# Содержание

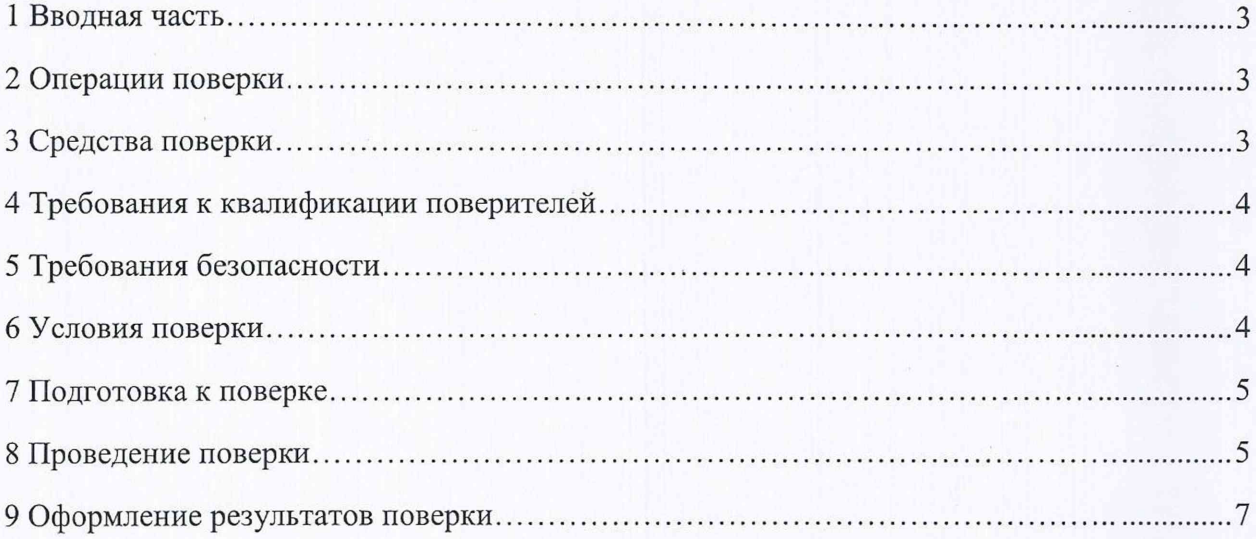

# 1 ВВОДНАЯ ЧАСТЬ

1.1 Настоящая методика поверки распространяется на устройства сбора и передачи данных «NCRE-001» (далее - УСПД), и устанавливает методы, а также средства их первичной и периодической поверок.

1.2 На первичную поверку следует предъявлять УСПД до ввода в эксплуатацию и после ремонта.

1.3 На периодическую поверку в процессе эксплуатации и/или хранения следует предъявлять УСПД, который был подвергнут регламентным работам необходимого вида, и в эксплуатационных документах на который есть отметка о выполнении указанных работ.

1.4 Интервал между поверками в процессе эксплуатации и хранения устанавливается потребителем с учетом условий и интенсивности эксплуатации УСПД, но не реже одного раза в 4 года.

1.5 Основные метрологические характеристики (диапазоны измерений, пределы допускаемых погрешностей) приведены в таблице 1.

Таблица 1

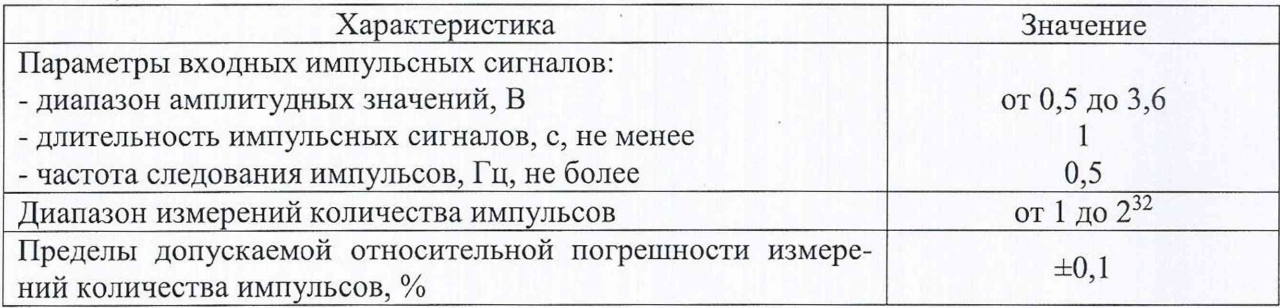

# <span id="page-2-0"></span>2 ОПЕРАЦИИ ПОВЕРКИ

2.1 При проведении поверки выполняют операции, указанные в таблице 2.

Таблина 2

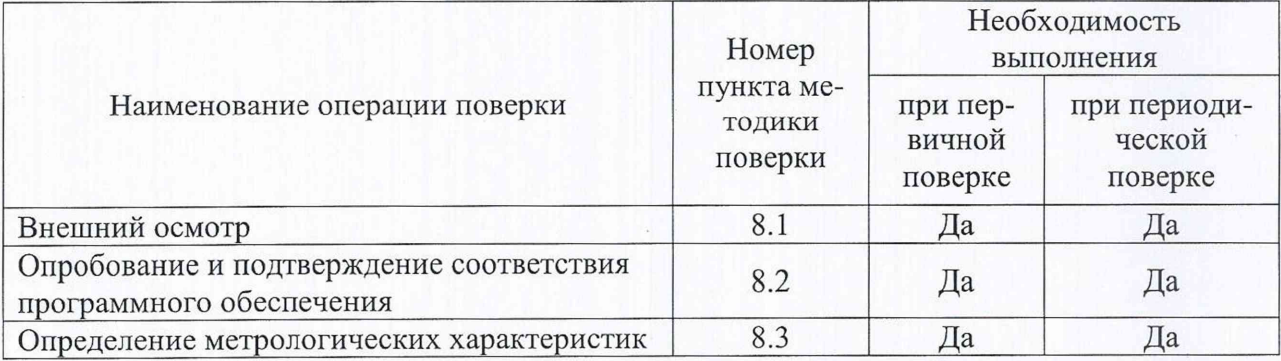

2.2 Последовательность проведения операций поверки обязательна.

2.3 При получении отрицательного результата в процессе выполнения любой из операций поверки УСПД бракуют и его поверку прекращают.

# 3 СРЕДСТВА ПОВЕРКИ

3.1 При проведении поверки рекомендуется применять средства поверки, привелённые в таблице 3.

3.2 Применяемые средства поверки должны быть исправны, средства измерений поверены и иметь действующие документы о поверке. Испытательное оборудование должно быть аттестовано.

3.3 Допускается применение аналогичных средств поверки, обеспечивающих определение метрологических характеристик, поверяемых средств измерений с требуемой точностью.

Таблица 3

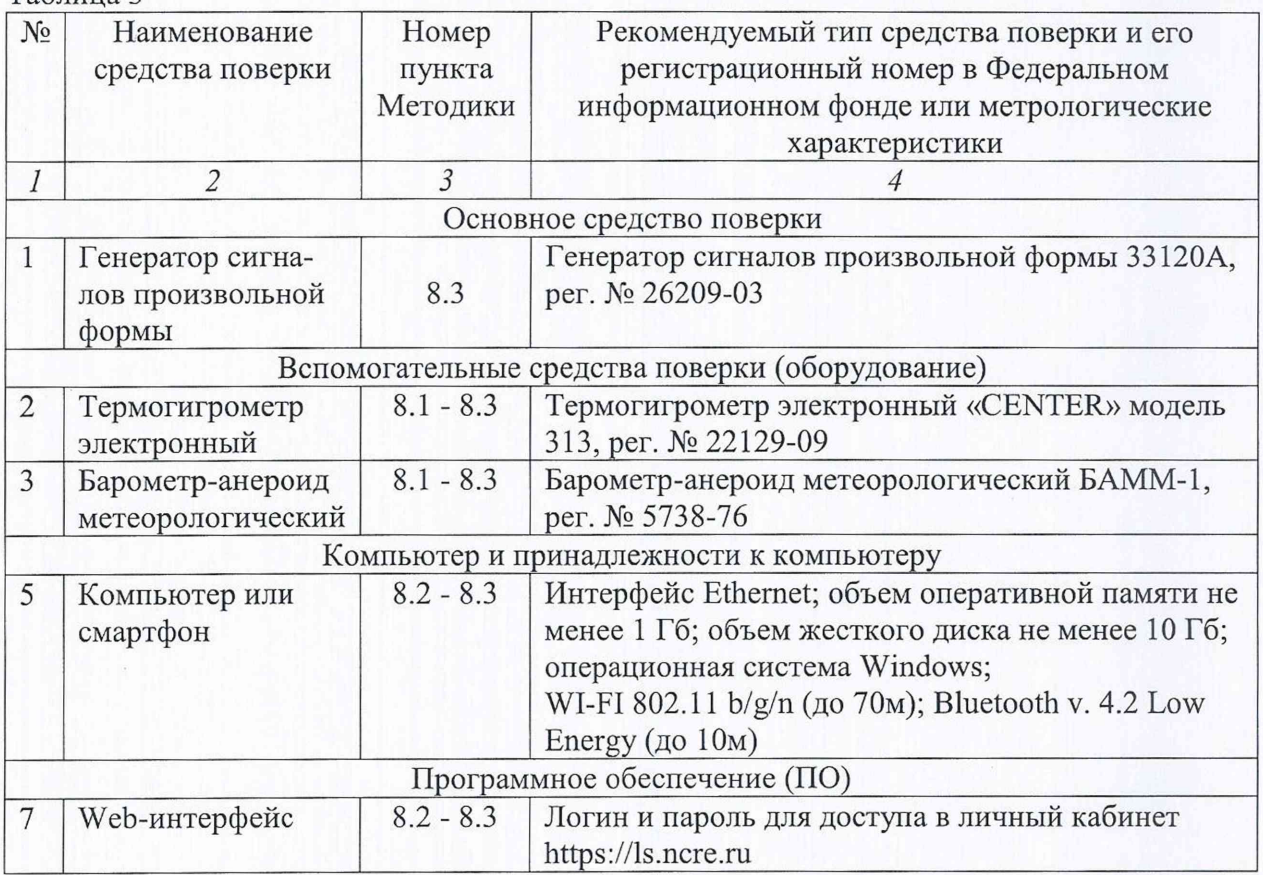

#### **4 ТРЕБОВАНИЯ К КВАЛИФИКАЦИИ ПОВЕРИТЕЛЕЙ**

4.1 К проведению поверки допускают лица, имеющие документ о повышении квалификации в области поверки средств измерений электрических величин.

4.2 Поверитель должен пройти инструктаж по технике безопасности и иметь действующее удостоверение на право работы в электроустановках с напряжением до 1000 В с квалификационной группой по электробезопасности не ниже III.

## **5 ТРЕБОВАНИЯ БЕЗОПАСНОСТИ**

5.1 При проведении поверки должны быть соблюдены требования безопасности в соответствии с ГОСТ 12.3.019-80.

5.2 Во избежание несчастного случая и для предупреждения повреждения поверяемого УСПД необходимо обеспечить выполнение следующих требований:

- подсоединение оборудования к сети должно производиться с помощью кабеля или адаптера и сетевых кабелей, предназначенных для данного оборудования;

- заземление должно производиться посредством заземляющего провода или сетевого адаптера, предназначенного для данного оборудования;

- присоединения поверяемого УСПД и оборудования следует выполнять при отключенных входах и выходах (отсутствии напряжения на разъемах);

- запрещается работать с оборудованием при снятых крышках или панелях;

- запрещается работать с поверяемым УСПД в условиях температуры и влажности, выходящих за допустимые значения, а также при наличии в воздухе взрывоопасных веществ;

- запрещается работать с поверяемым УСПД в случае обнаружения его повреждения.

#### **6 УСЛОВИЯ ПОВЕРКИ**

6.1 При проведении поверки должны соблюдаться следующие условия:

- температура окружающего воздуха от +15 до +25 °С;

- относительная влажность воздуха от 30 до 80 %.

#### **7 ПОДГОТОВКА К ПОВЕРКЕ**

7.1 Перед проведением поверки необходимо выполнить следующие подготовительные работы:

- изучить эксплуатационные документы на поверяемые УСПД, а также руководства по эксплуатации на применяемые средства поверки;

- выдержать УСПД в условиях окружающей среды, указанных в п.6.1, не менее 1 ч, если они находились в климатических условиях, отличающихся от указанных в п.6.1;

- подготовить к работе средства поверки и выдержать во включенном состоянии в соответствии с указаниями руководств по эксплуатации.

## **8 ПРОВЕДЕНИЕ ПОВЕРКИ**

8.1 Внешний осмотр

При проведении внешнего осмотра УСПД проверяют:

- соответствие комплектности перечню, указанному в руководстве по эксплуата-

ции;

- соответствие серийного номера указанному в паспорте;
- чистоту и исправность разъемов;
- маркировку и наличие необходимых надписей на УСПД;

- отсутствие механических повреждений и ослабление крепления элементов конструкции (повреждение корпуса, разъёма).

Результат внешнего осмотра считают положительным, если выполняются все вышеуказанные требования.

8.2 Опробование и подтверждение соответствия программного обеспечения.

8.2.1 Опробование проводят в следующей последовательности:

1) Подготовить УСПД в соответствии с руководством по эксплуатации.

2) Подключить УСПД к аккаунту поверителя, пройдя по ссылке на личный кабинет пользователя [https://ls.ncre.ru,](https://ls.ncre.ru) в соответствии с руководством по эксплуатации.

3) Войти в личный кабинет пользователя, используя логин «poverka» и пароль «gjdthrf», ввести id пользователя, указанный в паспорте. Проверить отображение данных об УСПД в личном кабинете пользователя.

Результаты считают положительными, если происходит подключение УСПД к личному кабинету пользователя в соответствии с руководством по эксплуатации.

8.2.2 Подтверждение соответствия программного обеспечения

Подтверждение соответствия программного обеспечения осуществляется в следующей последовательности:

1) Повторяют п. 8.2.1.

2) В личном кабинете открыть раздел информации об УСПД.

3) Сравнить наименование и номер версии встроенного ПО с наименованием и номером версии встроенного программного обеспечения, представленных в описании типа и эксплуатационных документах на УСПД.

Результаты считают положительными, если наименования встроенного ПО совпадает с данными представленными в описании типа и эксплуатационных документах, а номер версии встроенного программного обеспечения не ниже представленного в описании типа и эксплуатационных документах на УСПД.

8.3 Определение метрологических характеристик

Проверка проводится при помощи генератора сигналов произвольной формы 33120А (далее по тексту – генератор) в следующей последовательности:

1) Собрать схему согласно рисунку 2.

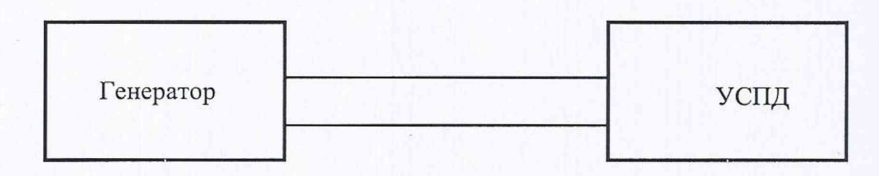

Рисунок 2 – Структурная схема проверки допускаемой относительной погрешности измерения количества импульсов

2) При помощи генератора поочередно воспроизвести импульсный сигнал амплитудным значением электрического напряжения 0,5 В с частотой: 0,1; 0,2; 0,3; 0,4; 0,5 Гц (длительность импульсного сигнала должна быть не менее 1 с).

3) Записать показания, измеренные УСПД.

Примечание: для того, чтобы показания, измеренные УСПД, отобразились в личном кабинете поверителя, необходимо вывести УСПД из режима ожидания, создав для него аварийную ситуацию согласно руководству по эксплуатации.

4) Рассчитать допускаемую относительную погрешность измерений количества импульсов по формуле (1).

$$
\delta X = \frac{X_u - X_o}{X_o} \cdot 100\% \tag{1}
$$

где  $X_n$  – показание УСПД;

 $X_0$  - значение, задаваемое при помощи генератора;

5) При помощи генератора поочередно воспроизвести импульсный сигнал амплитудным значением электрического напряжения 1,5 В с частотой: 0,1; 0,2; 0,3; 0,4; 0,5 Гц (длительность импульсного сигнала должна быть не менее 1 с).

6) Повторить пункты 3) и 4).

7) При помощи генератора поочередно воспроизвести импульсный сигнал амплитудным значением электрического напряжения 2,5 В с частотой: 0,1; 0,2; 0,3; 0,4; 0,5 Гц (длительность импульсного сигнала должна быть не менее 1 с).

8) Повторить пункты 3) и 4).

9) При помощи генератора поочередно воспроизвести импульсный сигнал амплитудным значением электрического напряжения 3,6 В с частотой: 0,1; 0,2; 0,3; 0,4; 0,5 Гц (длительность импульсного сигнала должна быть не менее 1 с).

10) Повторить пункты 3) и 4).

Результат испытаний считается удовлетворительным, если полученные значения допускаемой относительной погрешности измерения количества импульсов не превышают ±0,1 %.

## **9 ОФОРМЛЕНИЕ РЕЗУЛЬТАТОВ ПОВЕРКИ**

9.1 По завершении операций поверки оформляется протокол поверки в произвольной форме с указанием следующих сведений:

- полное наименование аккредитованной на право поверки организации;
- номер и дата протокола поверки;
- наименование и обозначение поверенного средства измерений;
- заводской (серийный) номер;
- обозначение документа, по которому выполнена поверка;

- наименования, обозначения и заводские (серийные) номера использованных при поверке средств поверки (со сведениями о поверке последних);

- температура и влажность в помещении;
- фамилия лица, проводившего поверку;
- результаты каждой из операций поверки согласно таблице 2.

Допускается не оформлять протокол поверки отдельным документом, а результаты операций поверки указывать на оборотной стороне свидетельства о поверке.

9.2 При положительном результате поверки выдается свидетельство о поверке и наносится знак поверки в соответствии с Приказом Министерства промышленности и торговли РФ от 2 июля 2015 г. № 1815.

9.3 При отрицательном результате поверки, выявленных при любой из операций поверки, описанных в таблице 2, выдается извещение о непригодности в соответствии с Приказом Министерства промышленности и торговли РФ от 02.07.2015 г. № 1815.

Инженер отдела испытаний ООО «ИЦРМ» Средистр Е.С. Устинова